構成要素変数の編集

**RD** 305

ファイルから構成要素の編集辞書(置換)を作る

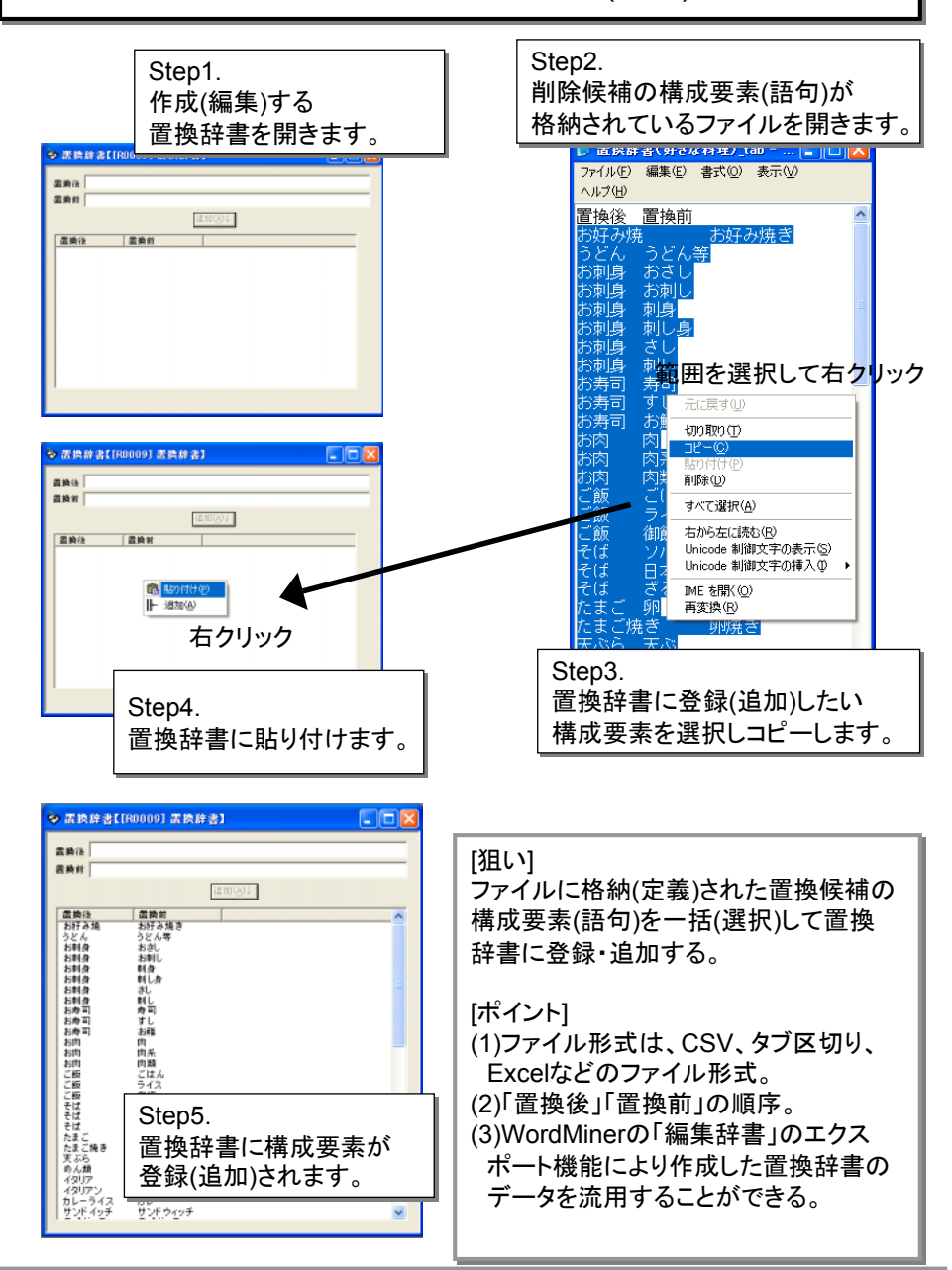

WordMiner recipe

All Rights Reserved, Copyright Heiwa Information Center